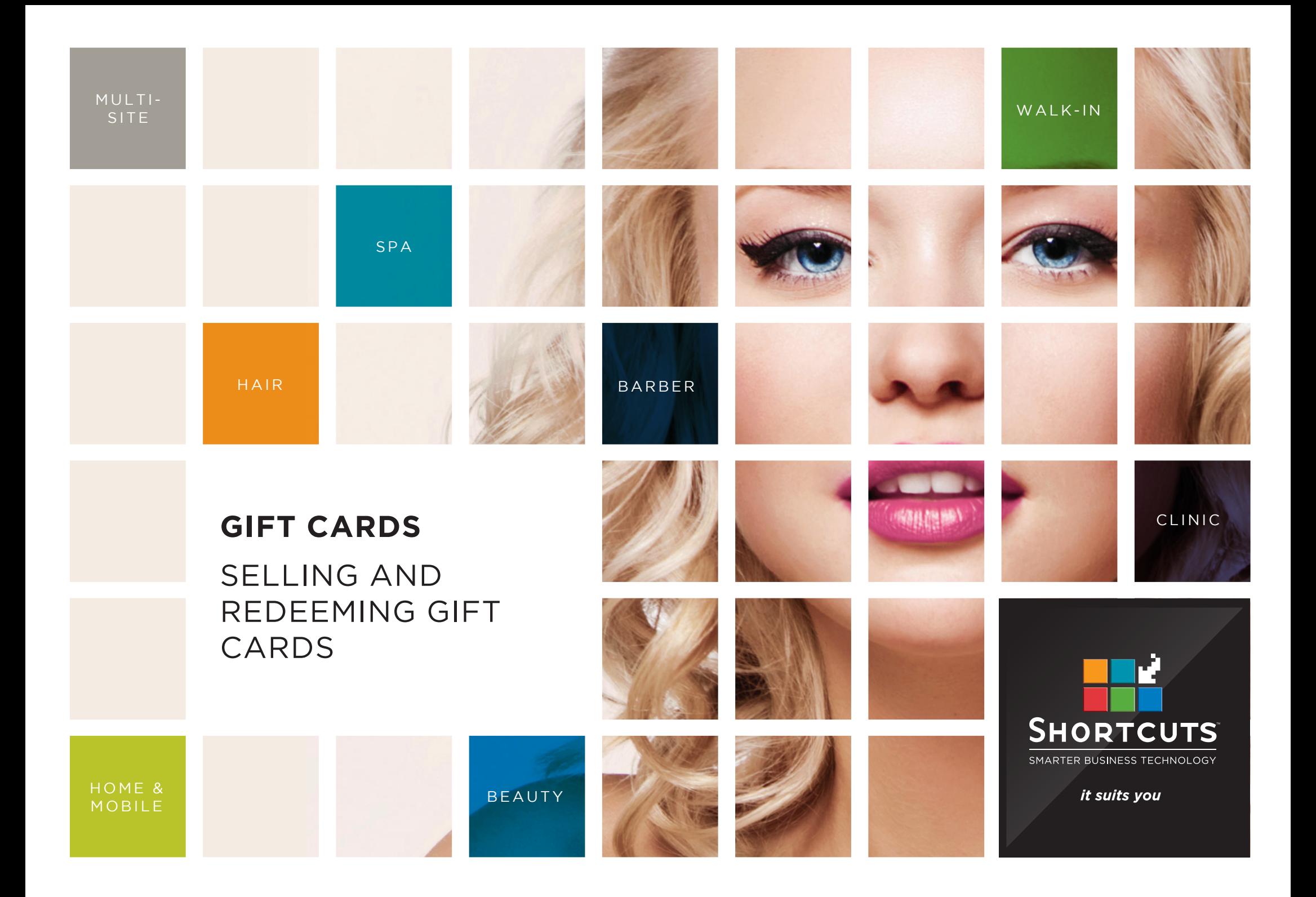

### **Last updated 2 November 2016**

By Erin Lewis

Product: Gift Cards

Software version no: 8.0.18.1

Document version no: 1.1

Country: Australia

# CONTENTS

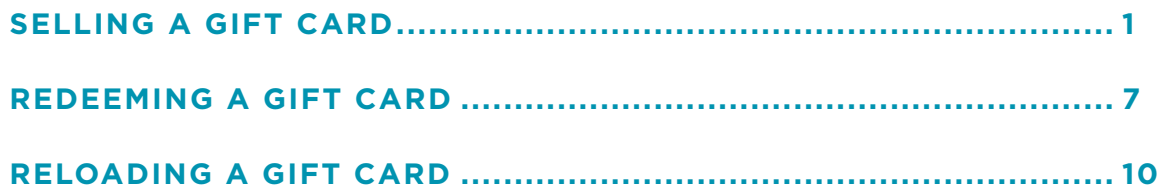

### **ABOUT THIS DOCUMENT**

Gift cards are the perfect way to grow your client base as well as being a great branding tool to help you increase revenue from sales. This feature is fully integrated with Shortcuts to save you time when processing transactions at the Point of Sale. Gift cards also help to increase client loyalty, by motivating clients to return to the business and redeem their gift card. If you have more than one site, your clients are free to choose any location to redeem their gift card at their convenience.

# <span id="page-3-0"></span>SELLING A GIFT CARD

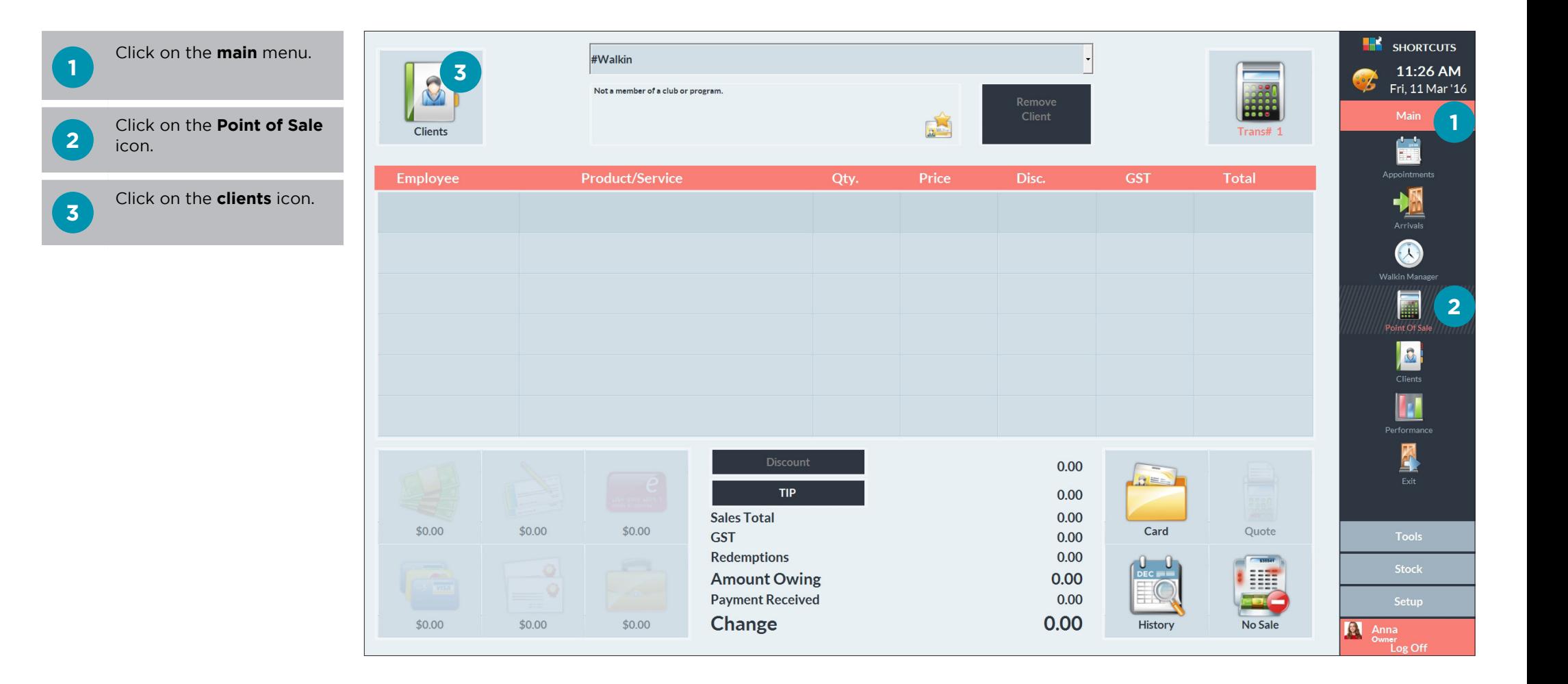

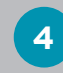

Select the relevant client.

**5** Click **done**.

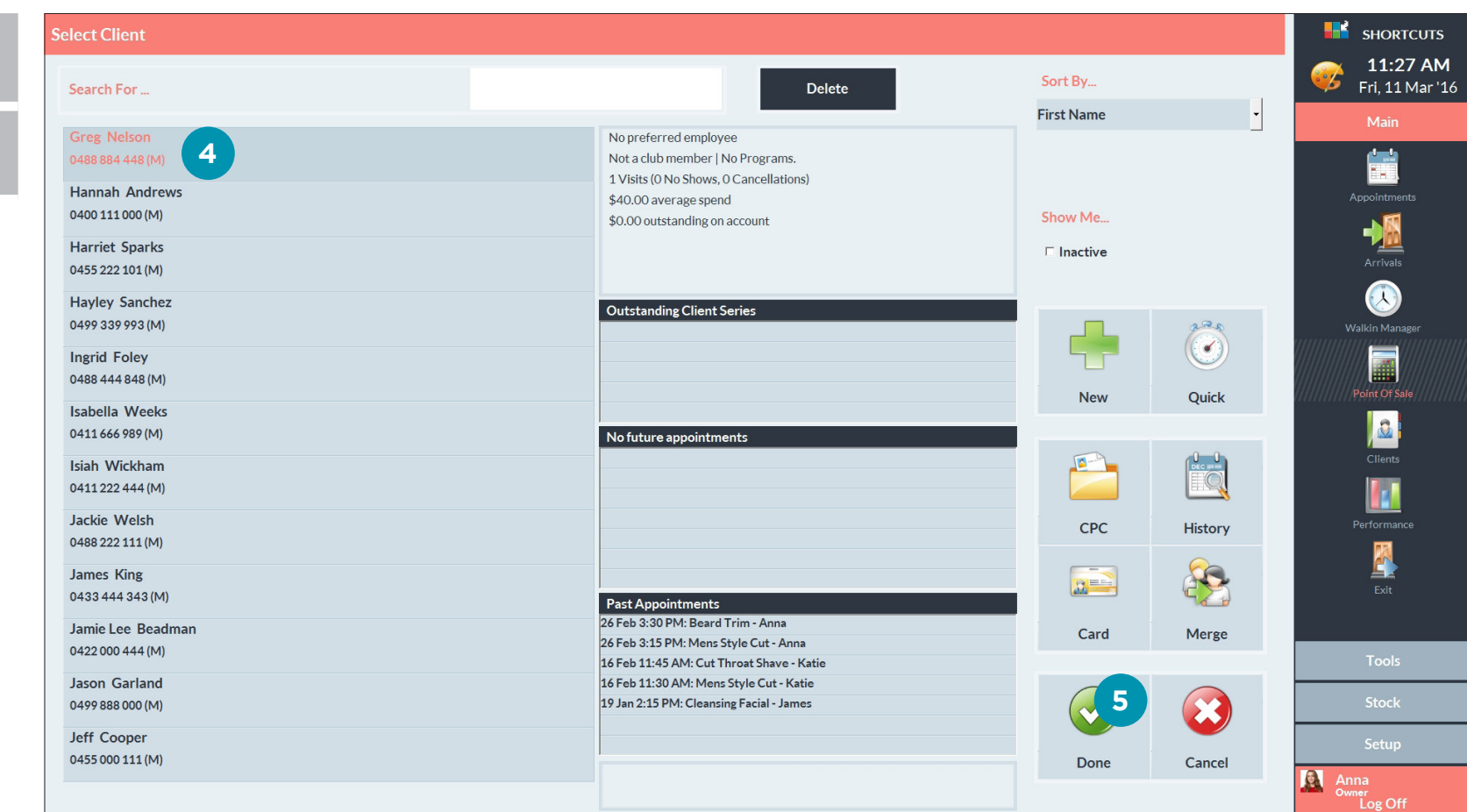

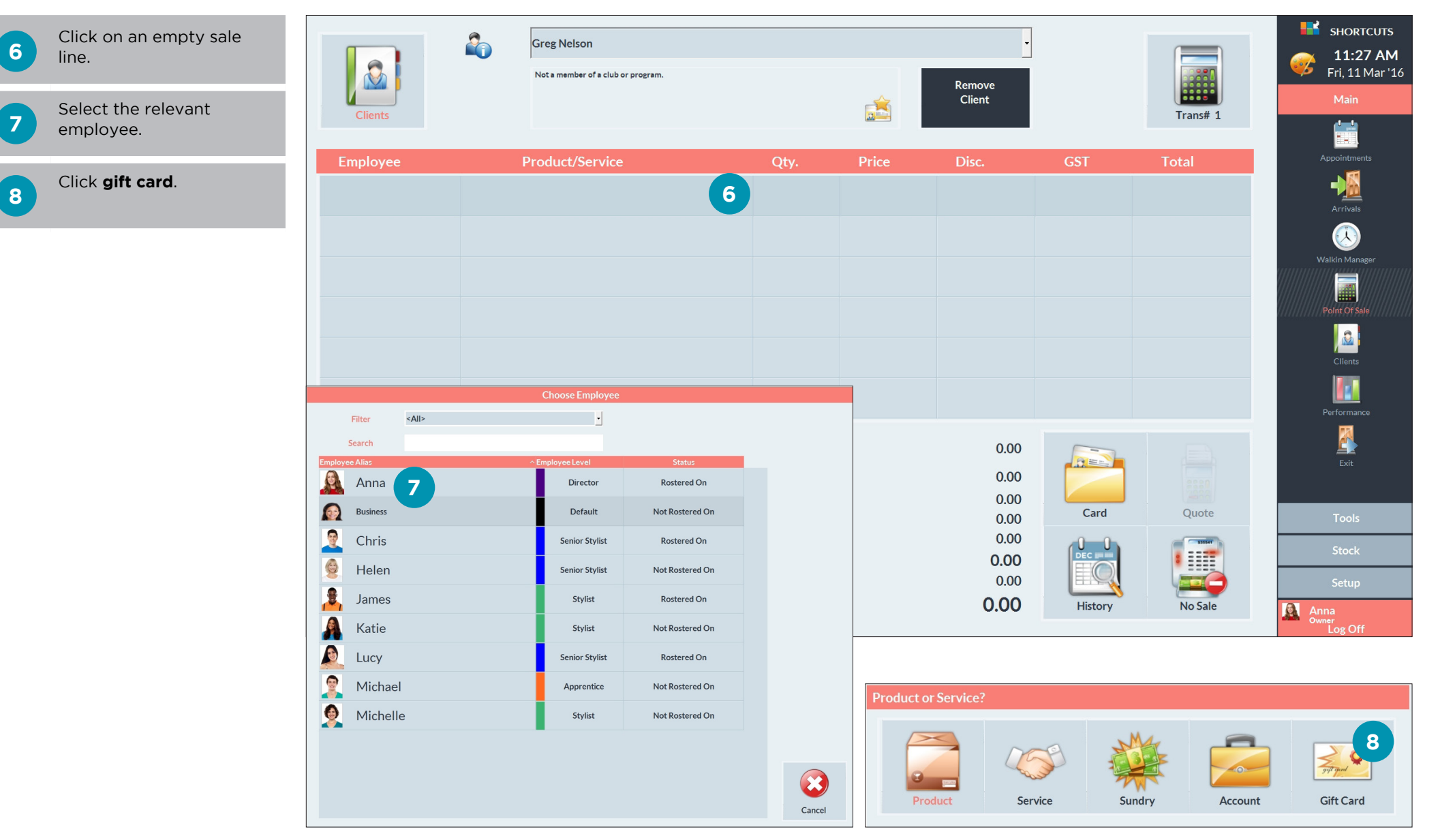

**8**

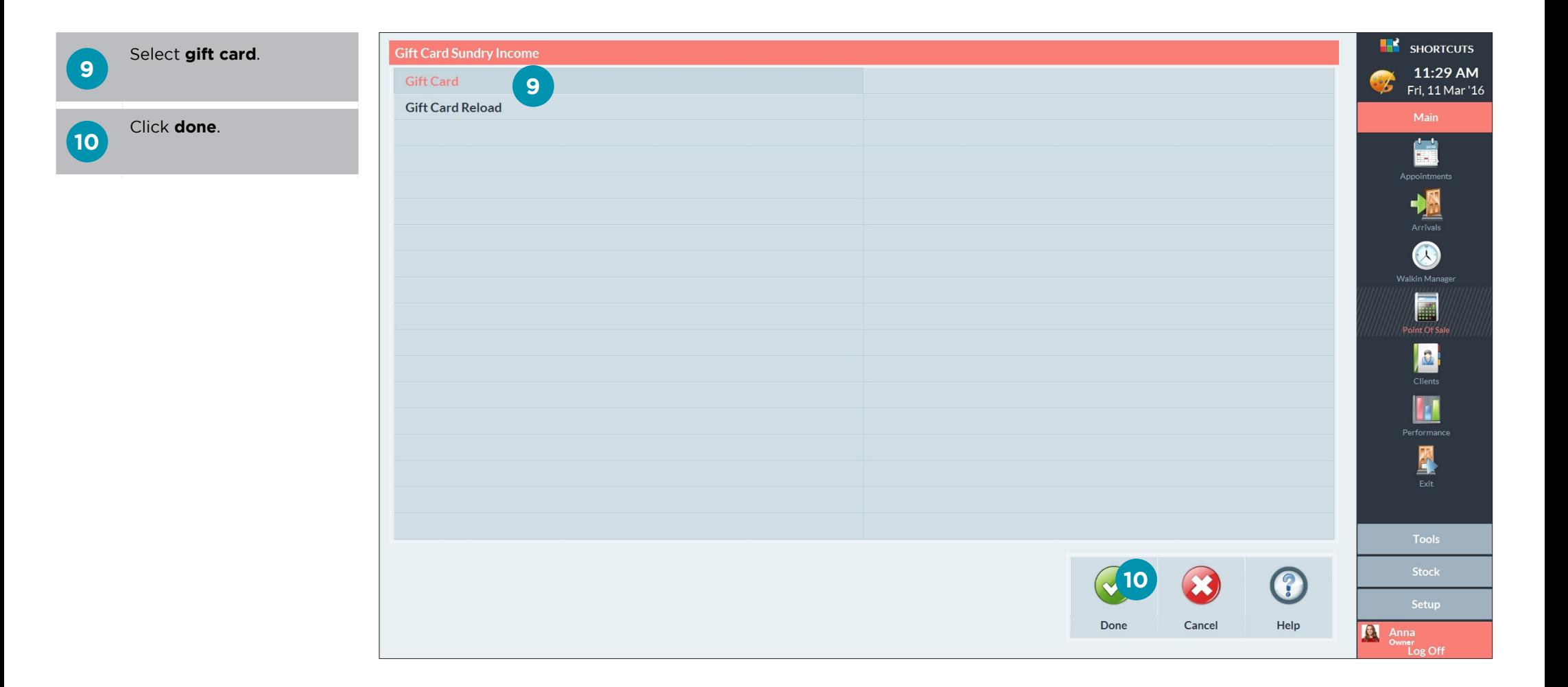

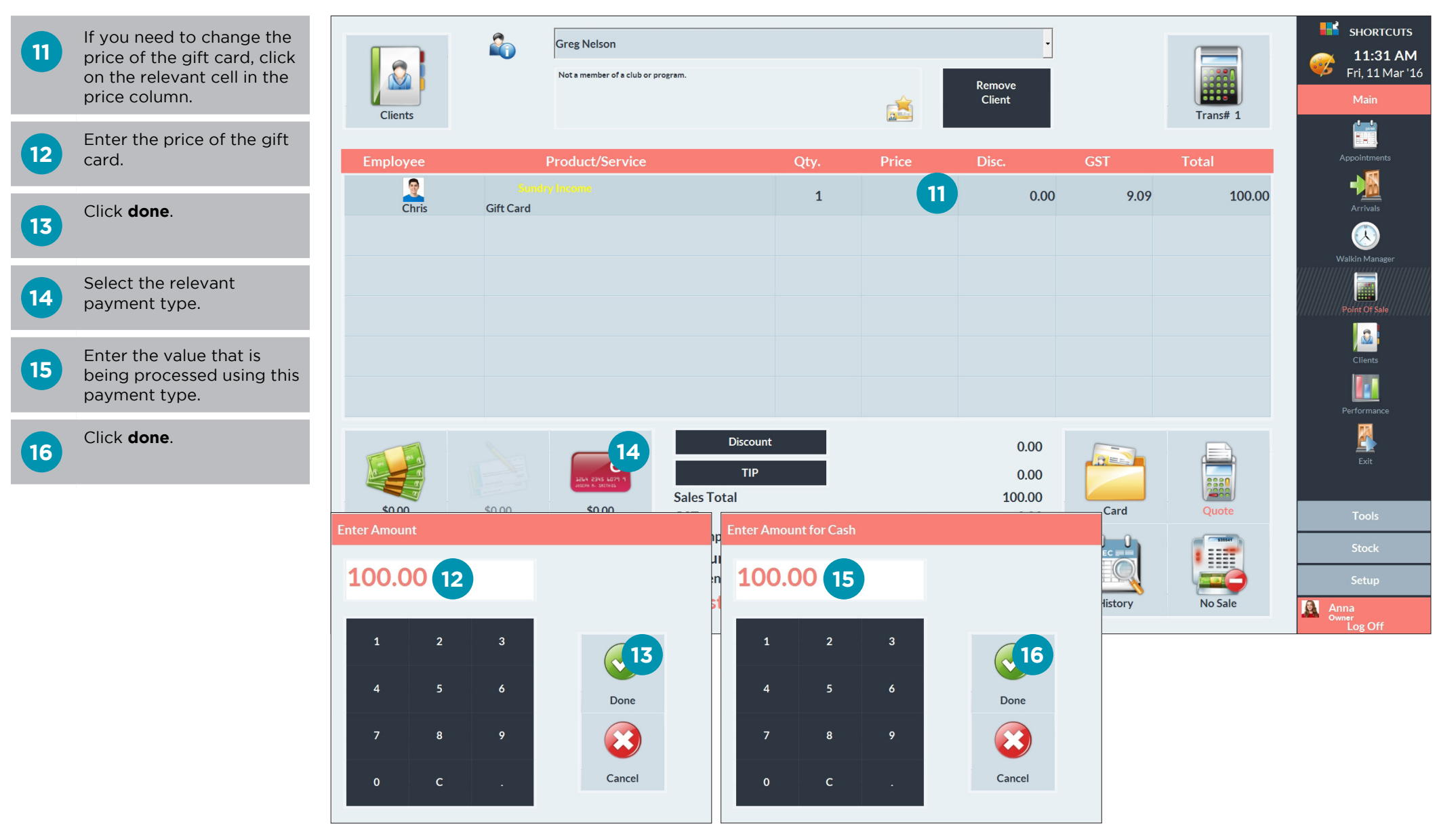

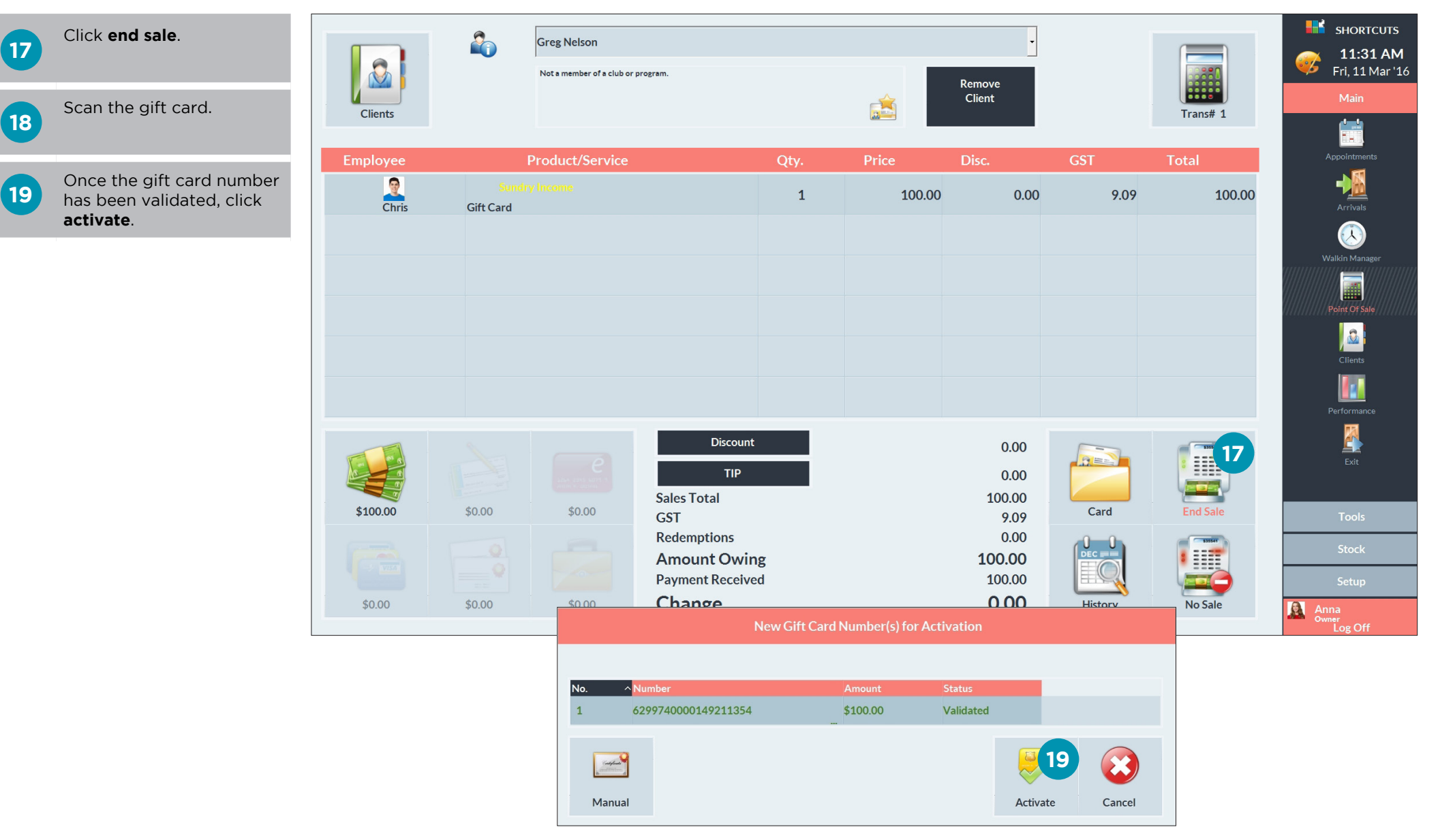

# <span id="page-9-0"></span>REDEEMING A GIFT CARD

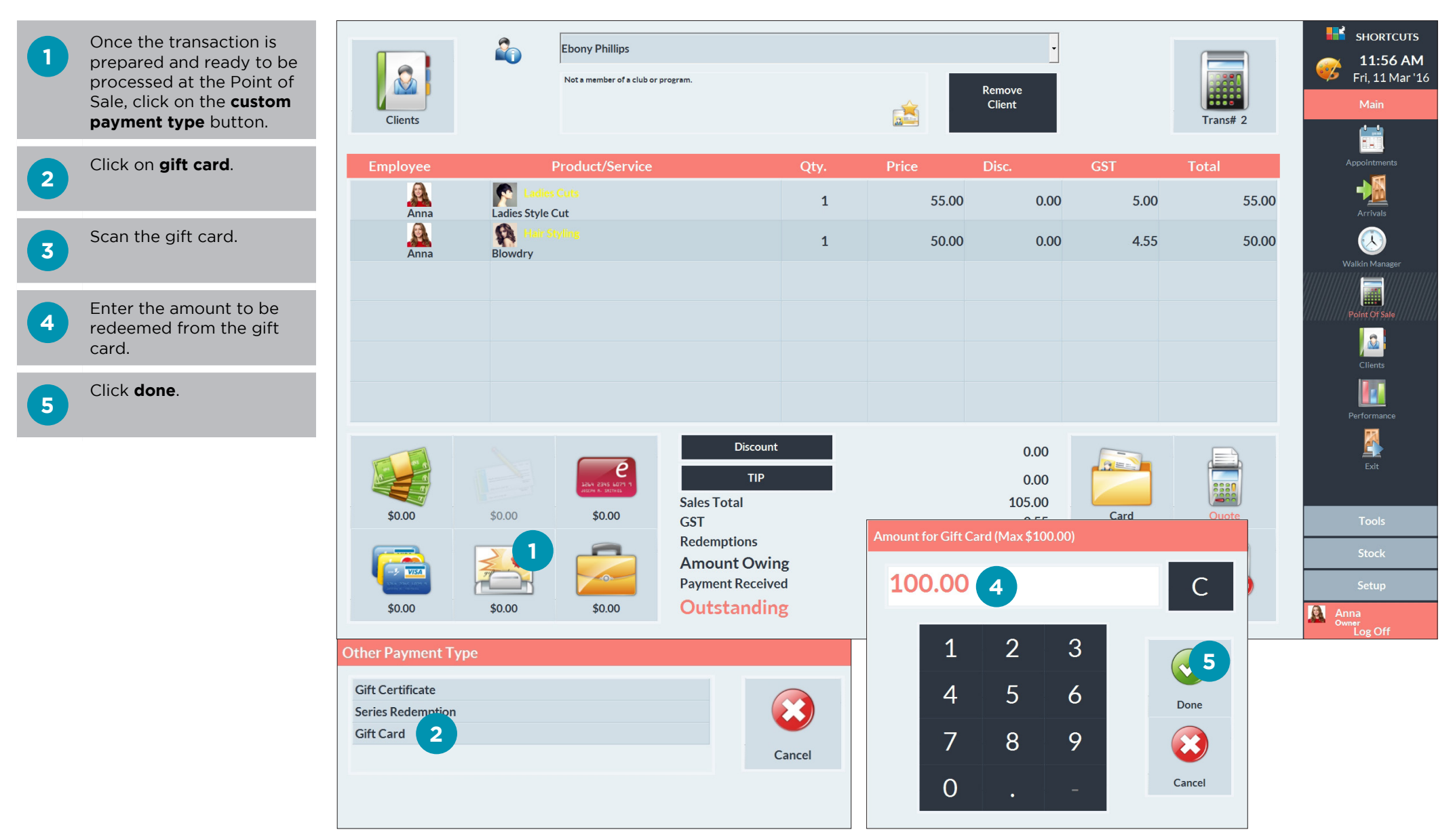

**7** If there is any remaining<br> **balance left on the** transaction, process this as usual by selecting the relevant payment type and entering the value.

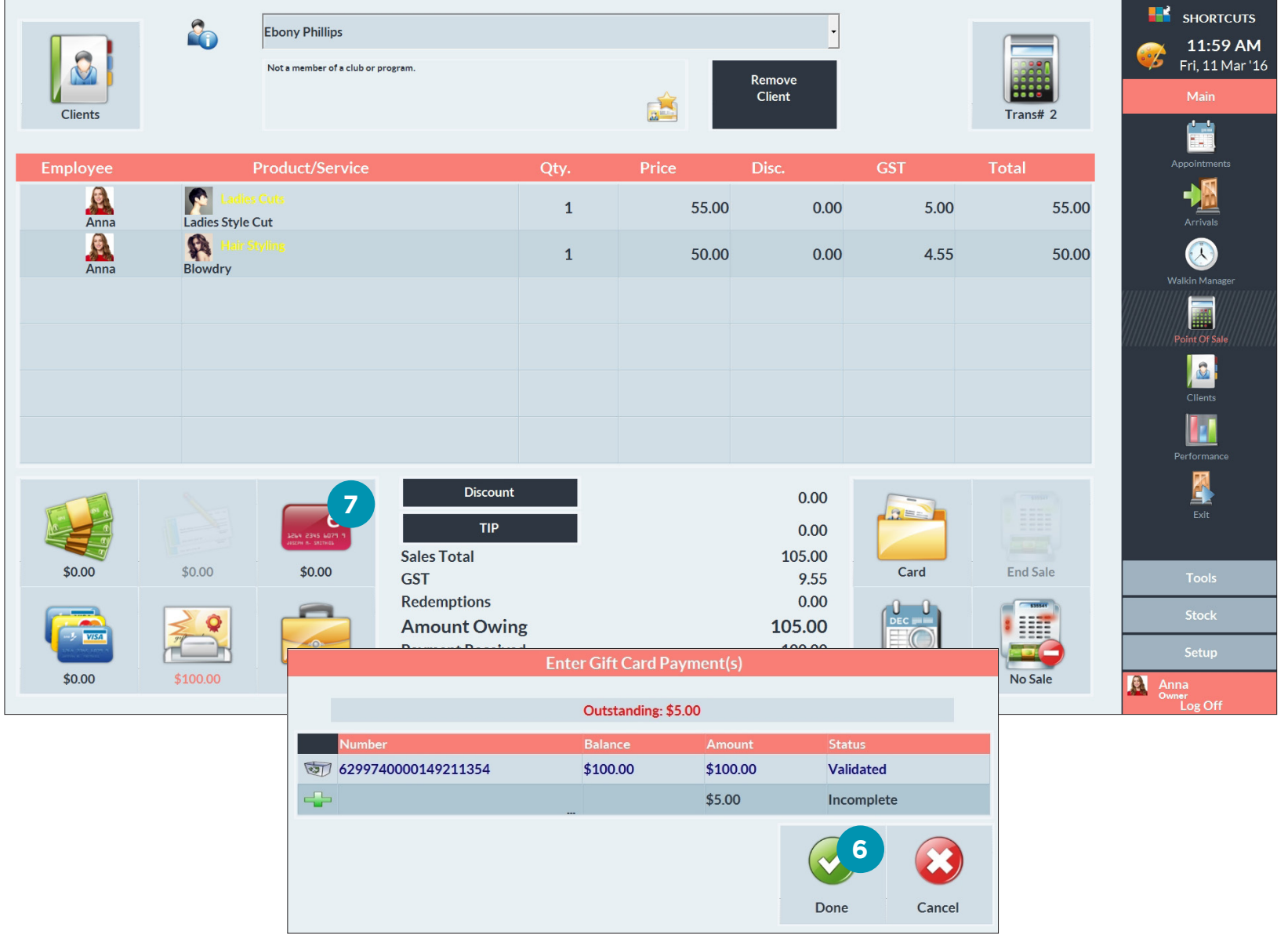

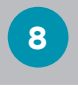

Click **end sale** to complete the transaction.

Click **redeem** to finalise the gift card payment.

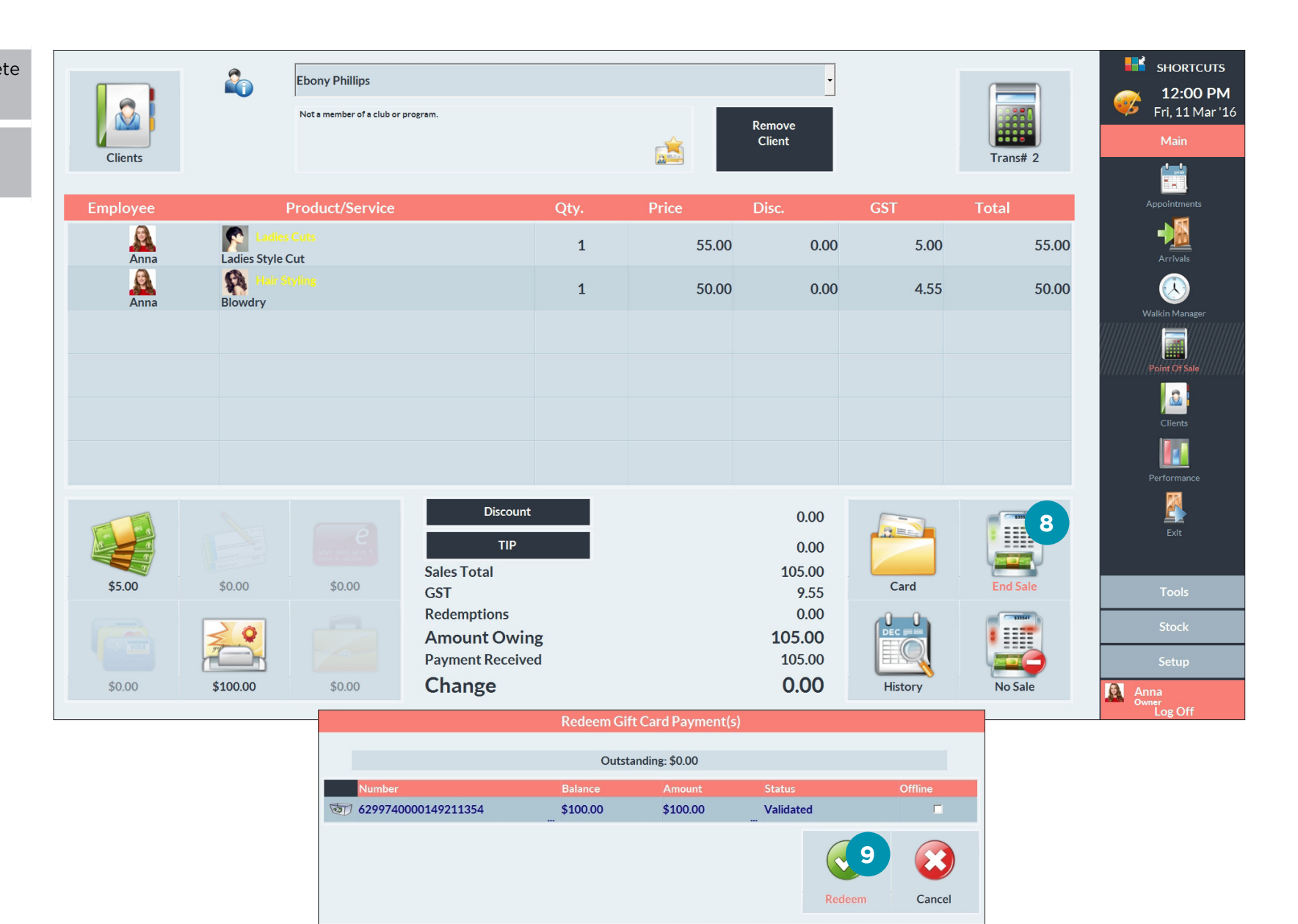

# <span id="page-12-0"></span>RELOADING A GIFT CARD

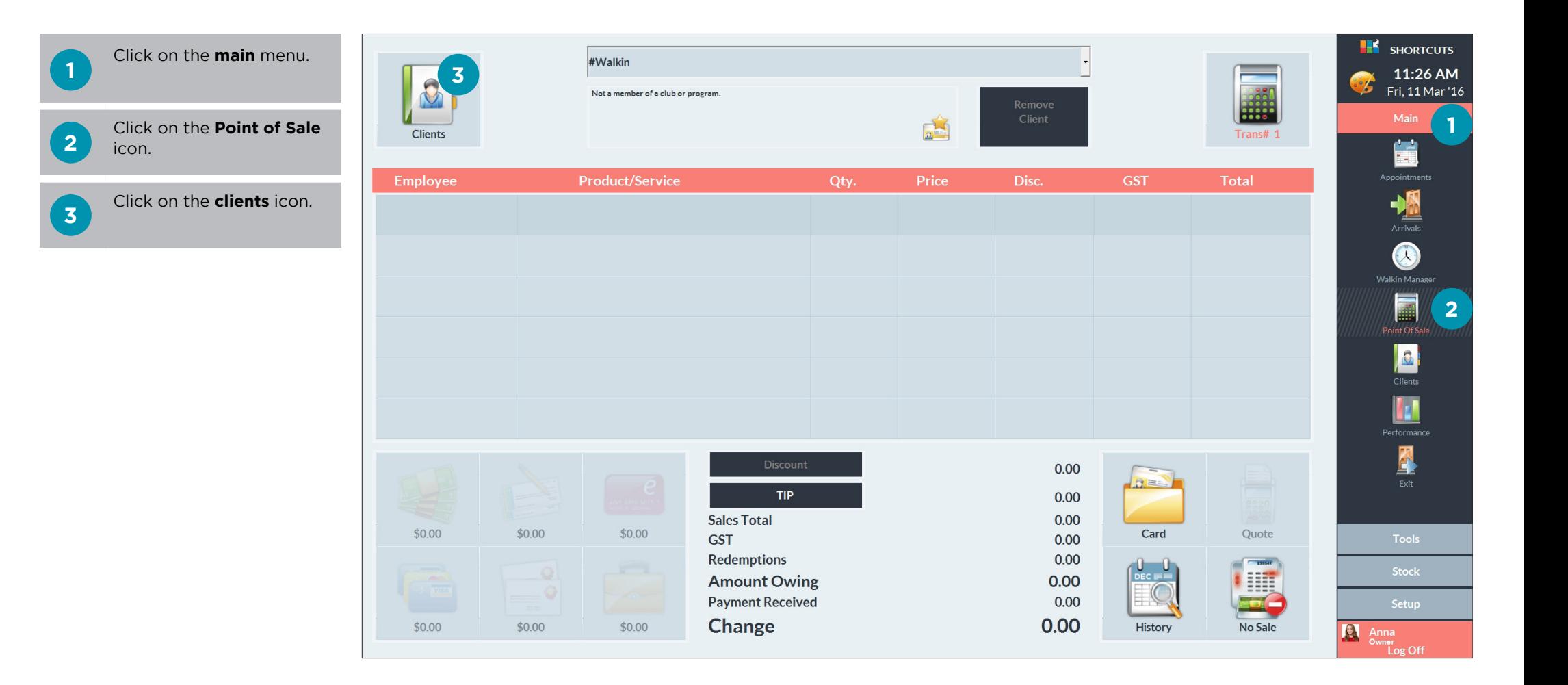

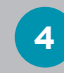

Select the relevant client.

**5** Click **done**.

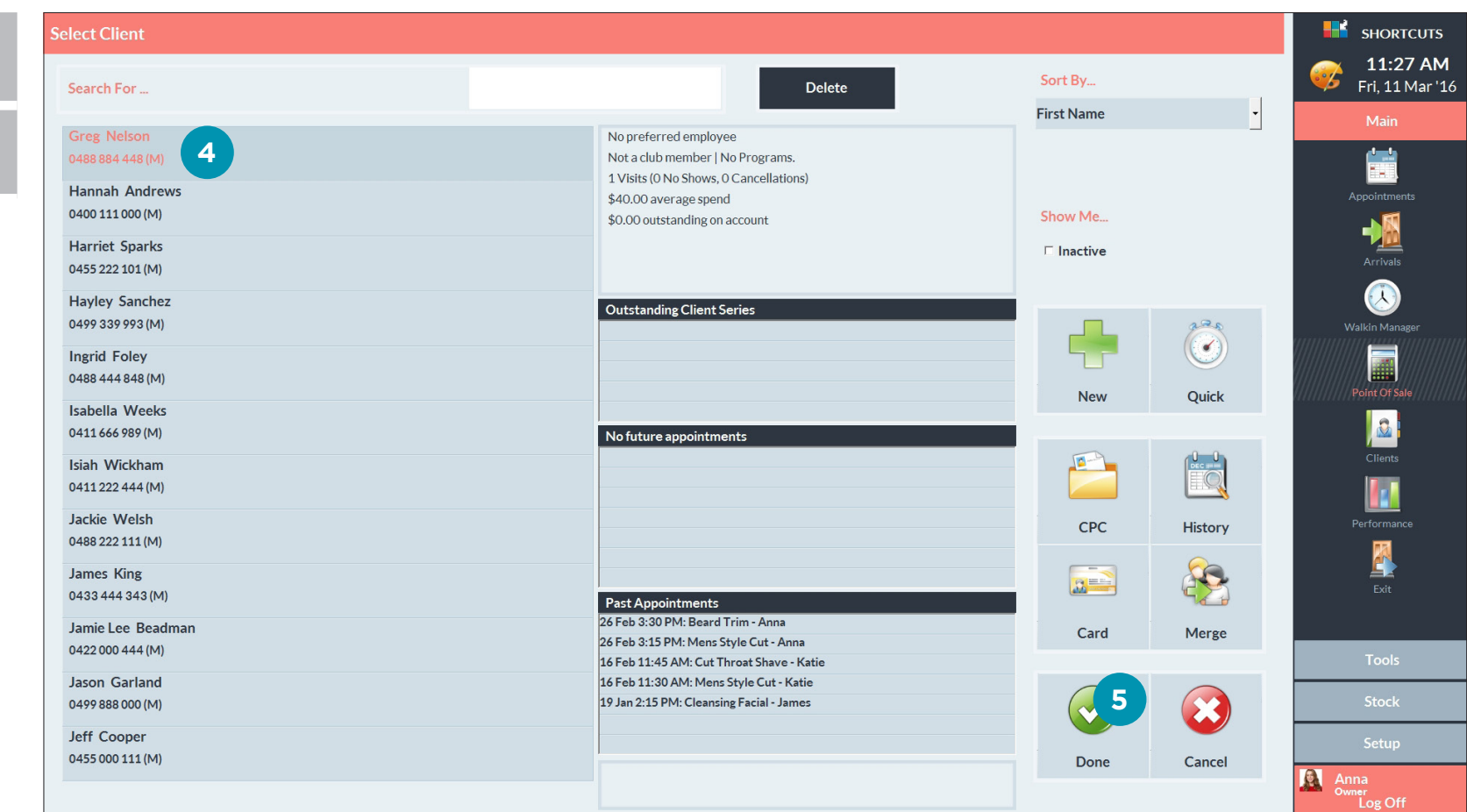

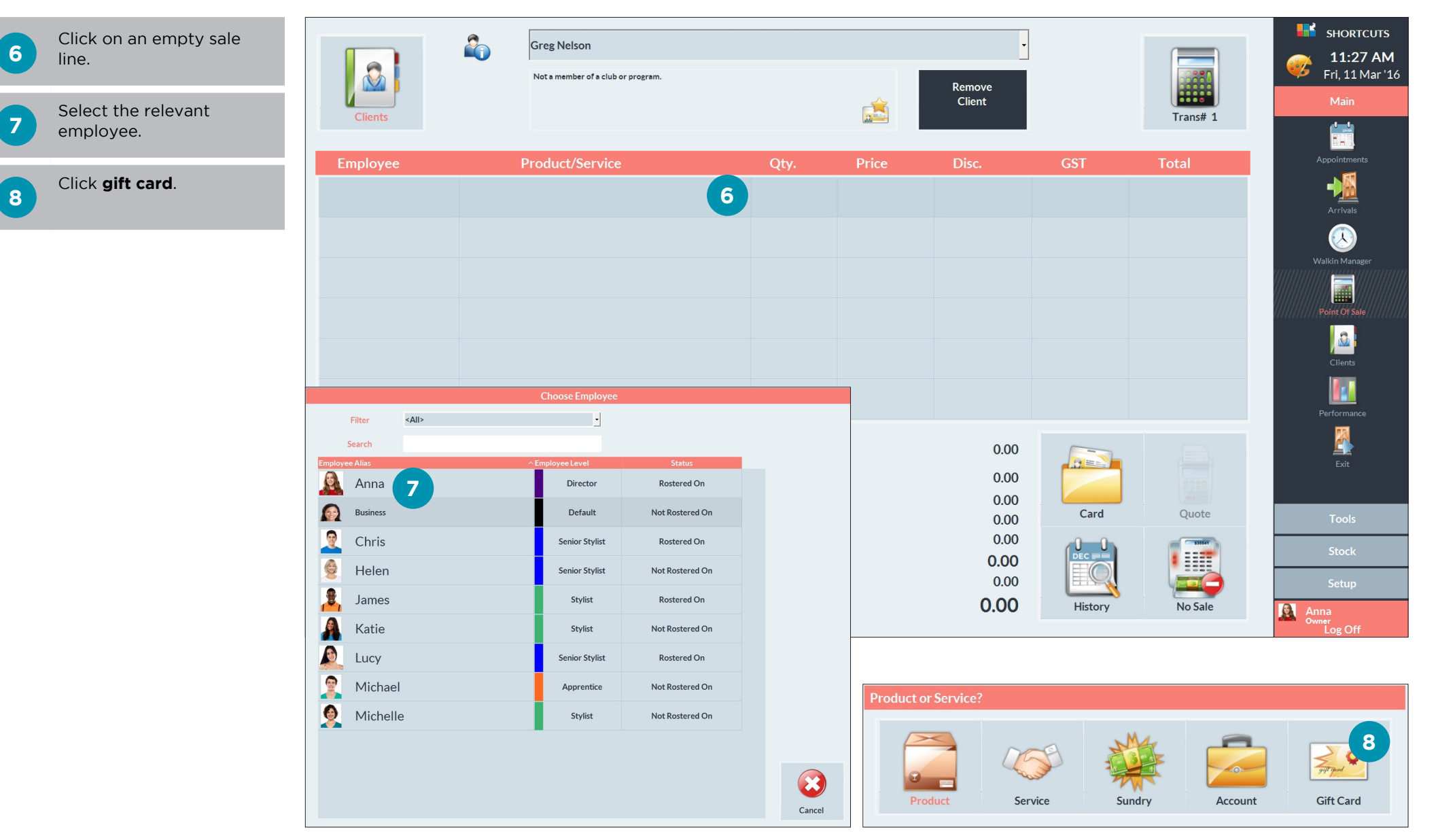

**8**

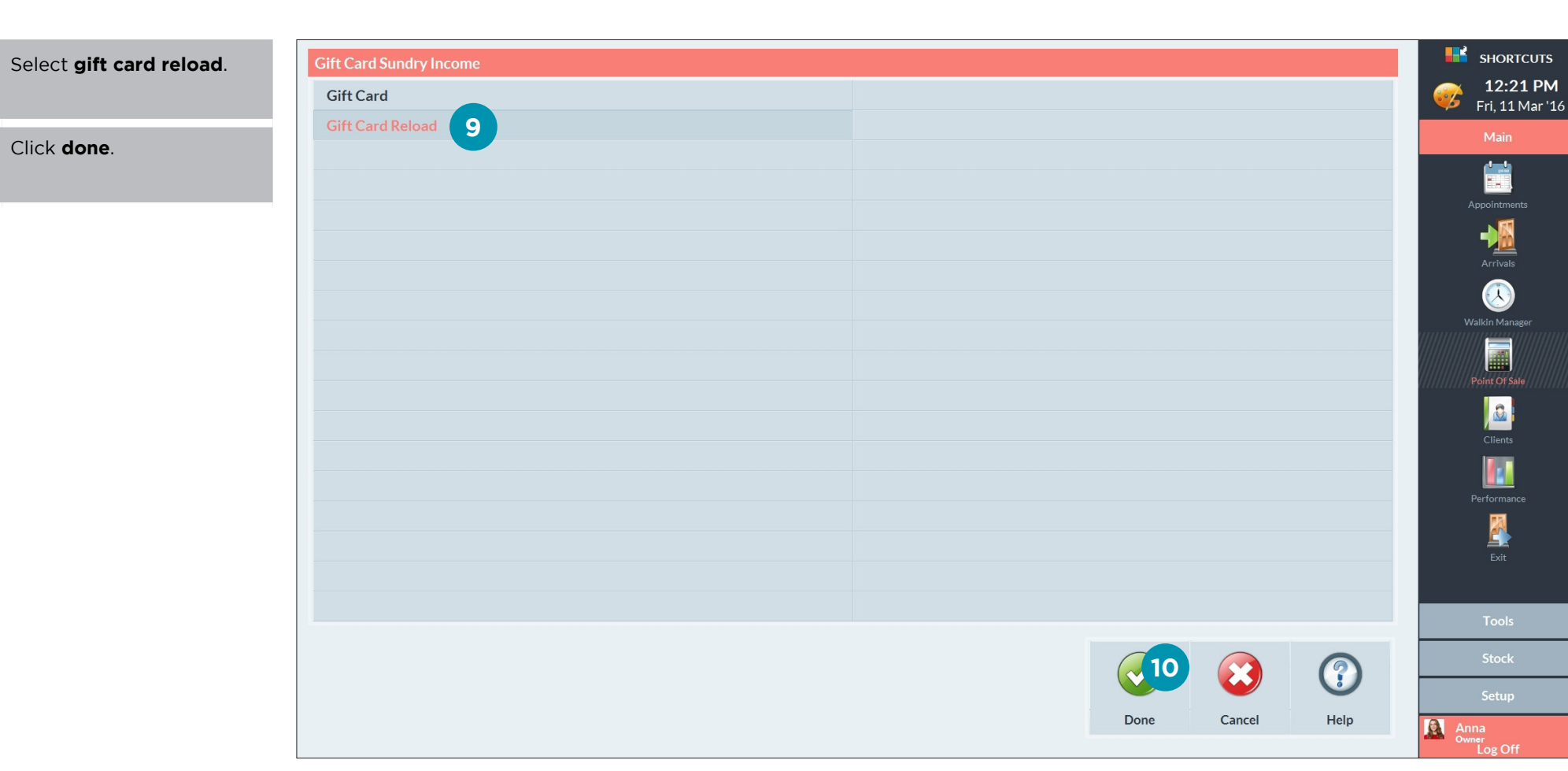

**10**

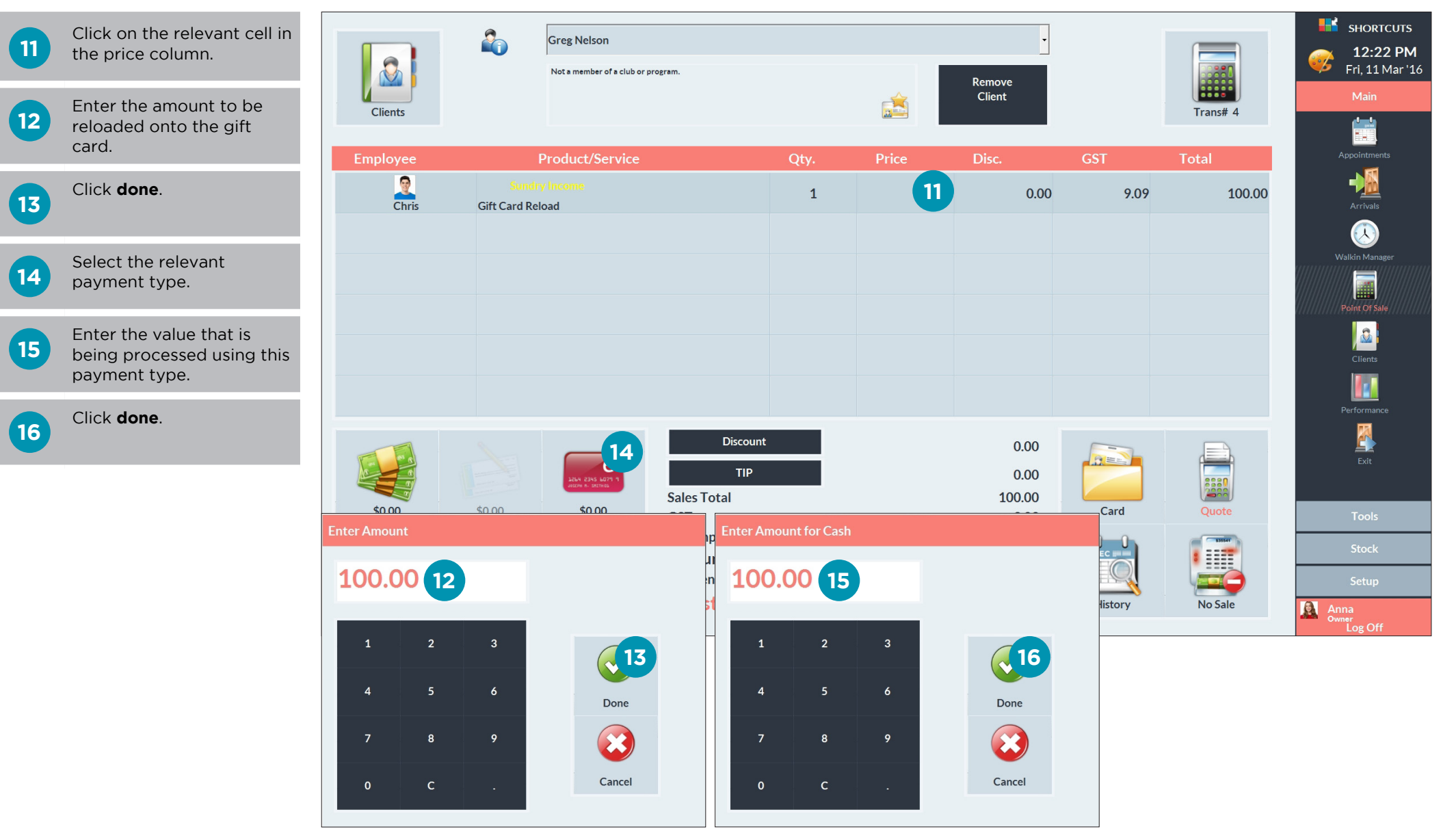

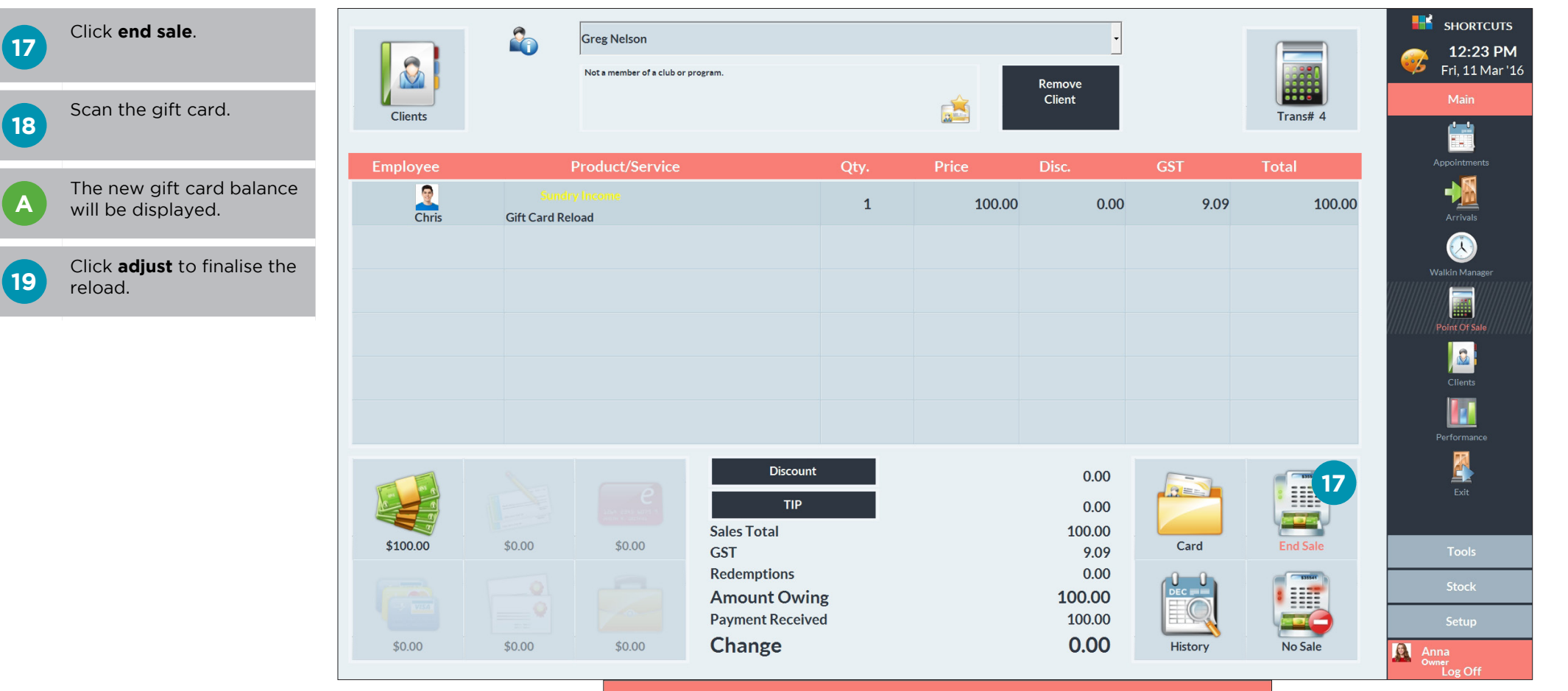

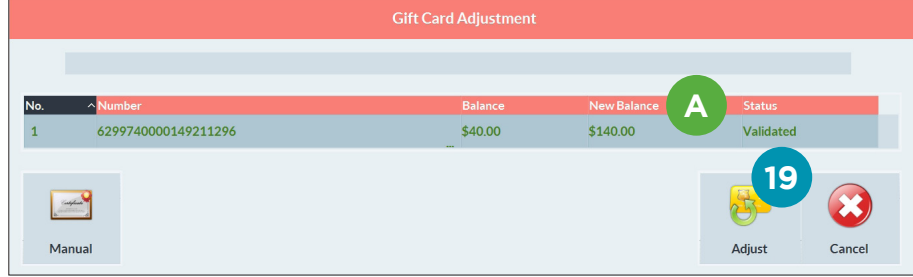

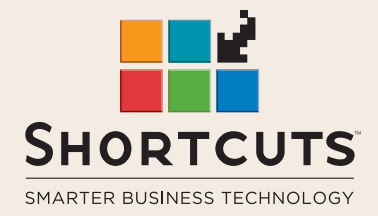

it suits you

#### **AUSTRALIA AND ASIA**

166 Knapp Street Fortitude Valley QLD 4006 Tel: +61 7 3834 3232

**www.shortcuts.com.au** 

### **UK AND EUROPE**

Dalton House Dane Road, Sale Cheshire M33 7AR Tel: +44 161 972 4900

#### **www.shortcuts.co.uk**

### **NORTH AMERICA**

7711 Center Avenue Suite 650 Huntington Beach CA 92647 Tel: +1 714 622 6682

#### **www.shortcuts.net**

HAIR | BEAUTY | CLINIC | SPA | BARBER | WALKIN | SCHOOL | MULTI-SITE